## **Yazarlara Açıklama /** *Instruction for Authors*

EYAD'a gönderilecek bilimsel çalışmalarla yazılar daha önce başka yerde yayınlanmamaış ya da yayınlanmak üzere gönderilmemiş olmalıdır. EYAD'a gönderilen çalışmalara ilişkin yayın kararı, yazar ve hakemlerin kimliği karşılıklı gizli tutulmaktadır. EYAD'a gündem yazıları (güncel konuları içeren yazılar), akademik çalışmalar, kitap özetleri gönderilebilir.

## **Yazım Kuralları**

- Yazılar A4 boyutlu sayfaya yazılacak, metin için sayfa kenar boşlukları; Soldan: 4,4 cm Sağ:3 cm Üst: 3 cm Alt: 8 cm ve metnin tamamı başlıklar dahil 1 satır aralığı olacaktır. Paragraflar arasında boşluk (enter) verilmeyecek, sadece şekil, grafik, tablo ve benzeri öncesi ile sonrasında bir satır boşluk olacaktır.
- Tüm başlıklar ve metin 11 puntoda ve tek satır aralığında yazılacaktır.
- Makale özeti 9 puntoda, en fazla 250 kelime olacak şekilde yazılmalıdır.
- Sayfa altında verilen dipnotlar ile tablo, grafik, şekil ve benzeri kaynakları ise 9 punto olacaktır.
- Yazı tipi olarak Times New Roman tercih edilmelidir ve tüm metin sola yaslı olarak yazılmalıdır. Paragraf girintisi 1 cm ilk satır olarak ayarlanmalıdır.
- Metin sayfa sınırı 25 sayfa olarak belirlenmiştir. Sayfa numarası ilk sayfadan başlayarak verilecektir.
- Kaynak gösterimi olarak APA yöntemi belirlenmiştir.
- Yazıda yer alan konu başlıkları 1,2,3, ... gibi rakamlarla, alt başlıklarda ise 1.1, 1.2, ... gibi ondalık sistem kullanılmalıdır. Tablo ve şekillerin hazırlanmasında derginin boyutları ve genel dizayn dikkate alınmalıdır. Şekillere ve tablolara başlık ve sıra numarası verilmeli ve sayfaya ortalanmalıdır. Başlıklar tabloların ve grafiklerin üstünde şekillerin ise altında yer almalıdır. Denklemlere sıra numarası verilmelidir. Sıra numarası parantez içinde ve sayfanın en sağında bulunmalıdır.
- • Giriş ve sonuç başlıklarına numara verilmeyecek, numaralandırma işlemi girişten sonraki ilk başlıkla başlayarak istenilen düzeyde başlık verilebilir.

**Giriş**

**1. Türkiye'de ...**

**1.1. İthalat ve ...**

**1.1.3. Bağımsız ...**

1.2.2.4. Gelir Fonksiyonu

## **Sonuç**

Tablo 1, Şekil 1 başlıkları koyu, geri kalanı ilk harfler büyük normal boyutta olmalıdır. Tablo, şekil, grafik ve benzeri başlık örnekleri;

**Tablo 7:** Türkiye ve Türk Cumhuriyetleri Arasında Yapılan Anlaşmalar

**Grafik 23:** Türkiye'nin Ülke Gruplarına Göre İthalatı

**Şekil 1:** Örnek Bir Taşınmaz Değer Haritası

**149** Ekonomi ve Yönetim Araştırmaları Dergisi / Cilt:2 / Sayı:2 / Aralık 2013 Journal of Economics and Management Research / Vol:2 / No:2 / December 2013

- • Tablo içi hücrelerde metinler 10 puntoda sol-üste hizalı olarak yazılmalıdır.
- • Resim ve şekillerin genişliği: 13cm, yüksekliği: 18cm'den fazla olmayacaktır.
- Makale içi referanslar, dipnotlar yerine metnin içinde parantez arasında (yazar(lar)ın soyadı, kaynağın yayın yılı, sayfa numaraları) yazılmalı, açıklama notları sayfa altında dipnot şeklinde (9 punto) belirtilmelidir.
- • Karşılaşabilecek bazı farklı durumlar aşağıdaki gibi olabilir:

Tek yazarlı ise; (Bıçkı, 2008: 59)

Çift yazarlı ise; (Marangoz ve Uzun, 2005: 17-19)

İkiden Çok yazarlı ise (Dişbudak vd., 2009: 48-59).

Aynı yazar(lar)ın birden çok çalışmasına gönderme yapılıyorsa; (Bıçkı,1980a: 15-20; 1980b: 18-40) şeklinde olmalıdır.

Çok yazarlı makale kaynakça gösterim örneği;

Belsky, E., Can, A., Megbolugbe I., (1998) "A Premier on Geographic Information Systems in Mortgage Finance", Fannie Mae Foundation, **Journal Of Housing Research**, Voluma:9, Issue:1

Tek yazarlı makale kaynakça gösterim örneği;

Johnson, M.P. (2001) "Decision Support for Family Relocation decision under the Section 8 Housing Assistance Program Using Geographic Information Systems and the Analytic Hierarchy Process", Fannie Mae Foundation, **Journal Of Housing Research**, Volume:12, Issue:2

Kitap kaynakça gösterim örneği;

Sullıvan, D.O., Unvin D. J. (2003) **Geographic Information Analysis**, John Wiley and Jons. Inc, New Jersey

İnternet kaynakça gösterim örneği;

Yazar Soyadı, A., Eser Adı, http://www.tuik.gov.tr/PreIstatistikTablo.do?istab\_ id=624, [Erişim Tarihi].

- • Makalelerin Jel Kodları mutlaka yazılmalıdır. Jel kodlarına ulaşmak için; http:// www.aeaweb.org/jel/jel\_class\_system.php adresinden yararlanılabilir.
- İletişim kurulacak yazarın e-posta adresi mutlaka belirtilmelidir.

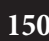

**150** Ekonomi ve Yönetim Araştırmaları Dergisi / Cilt:2 / Sayı:2 / Aralık 2013 Journal of Economics and Management Research / Vol:2 / No:2 / December 2013